# Wechselwirkungen zwischen Polygonalisation und Antrieb bei Eisenbahnrädern

## E. Brommundt

Nimmt man an, daß der lokale Materialabrieb bei Eisenbahnrädern eine Funktion des jeweiligen Schlupfes mit zunächst konstanten Verschleißbeiwerten ist, kann man die Zu- oder Abnahme einer Anfangs—Unrundheit rech' nerisch verfolgen. Der Antrieb, das Bremsen und auch Differenzen zwischen den Radien beider Räder eines Radsatzes wirken sich auf den Verschleiß aus, wie umgekehrt die ungleichförmigen Radien ungleichfo'rmige Traktionen an den beiden Rädern zur Folge haben. Ändern sich durch den Verschleiß die Oberflächeneigenschaften lokal, verfestigt sich zum Beispiel der Werkstoff, so kann man dies durch orts- und zeitabhängige Verschleißkoefiizienten berücksichtigen.

Am Beispiel eines einzelnen Radsatzes wird eine Untersuchungsmethode vorgestellt, mit der man solche Vorgänge erfassen und Erfahrungen anpassen kann. Das Modell wird so gewählt, daß es überschaubar und durchsichtig bleibt. Nach der Methode der kleinen Parameter und der multiplen Zeitskalen gewinnt man aus den Bewegungsgleichungen und dem Verschleißansatz ein System stark nichtlinearer partieller Differentialgleichungen, die man entweder unmittelbar numerisch untersucht oder durch eine Fouriertransformation in ein unendliches System nichtlinearer gewöhnlicher Differentialgleichungen überführt, das man bei einer bestimmten Ordnung abbricht und dann numerisch löst. Wir verzichten hier darauf, die Entwicklungen nach den kleinen Parametern im einzelnen darzulegen, vgl. Brommundt (1996).

## Das Modell

Der Radsatz nach Bild 1 besteht aus zwei starren zylindrischen Rädern 1 und 2 mit ungefähr gleichen Durchmessern, die fest auf einer biegestarren, doch torsionsnachgiebigen Achse sitzen. Er rollt auf einem ideal ebenen, starren Gleis. In den Radmitten greifen senkrecht die Lasten  $F<sub>L</sub>$  an, in Achsmitte wird das Antriebsmoment  $M_A$  eingeleitet. Das mit der konstanten Geschwindigkeit v laufende Fahrzeug wird im Modell symbolisch durch einen Vorgelegebalken wiedergegeben, der mit den Achszapfen durch Feder-Dämpfer-Parallelschaltungen verbunden ist.

Die Räder sind schwach unrund. In Bild 2 bedeutet  $\varphi_i = \varphi_i(t)$ ,  $i = 1, 2$  den Drehwinkel. Für die Radien R<sub>i</sub> setzen wir an

$$
R_i = R_i(\Psi_i, \, \varepsilon^{\sigma_1} t) = R_0 (1 + \varepsilon S_i(\Psi_i, \, \varepsilon^{\sigma_1} t)) \tag{1}
$$

Dabei ist  $R_0$  der Nennradius,  $\varepsilon$  ein kleiner Parameter (wir setzen  $\varepsilon = 0.001$ ), und  $S_i$  erfaßt die Unrundheiten; S<sub>i</sub> hat die Größenordnung 1, formal: S<sub>i</sub> = 0(1). Mit dem Argument  $\psi_i$  erfassen wir den Ort auf dem Umfang, mit  $\varepsilon^{\sigma_1}t$  die Zeitabhängigkeit von R<sub>i</sub> bzw. S<sub>i</sub>. Der Faktor  $\varepsilon^{\sigma_1}$  bei der Zeit t bedeutet, daß sich R<sub>i</sub> bzw. S<sub>i</sub> nur langsam mit der Zeit ändern. Der Exponent  $\sigma_1$  muß experimentell bestimmt werden, wir denken hier an  $\sigma_1 = 2$  bis 3. Der einfacheren Schreibweise halber führen wir die langsame Zeit

$$
\tau := \varepsilon^{\sigma_1} t \tag{2}
$$

ein und schreiben  $R_i(\Psi_i, \tau)$ ,  $S_i(\Psi_i, \tau)$ .

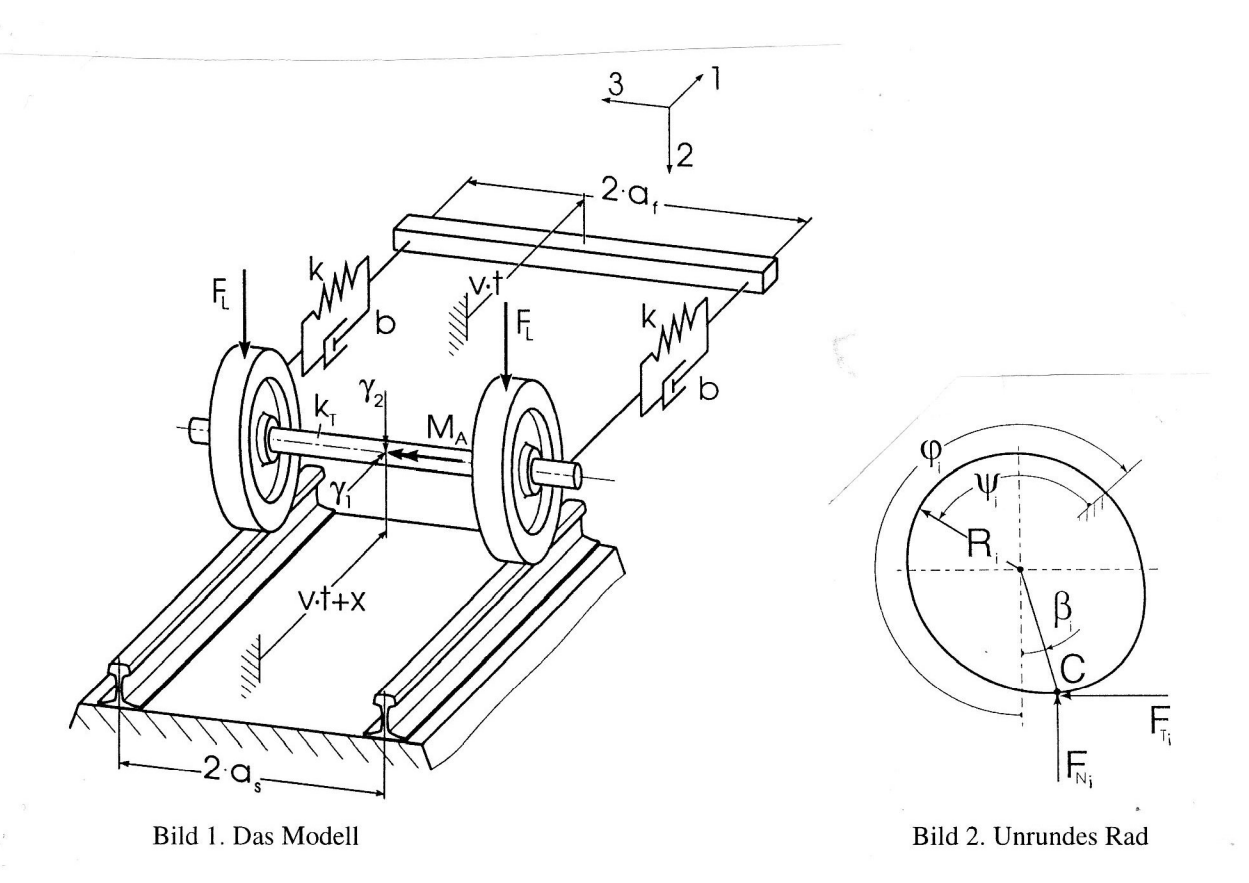

Aus Bild 2 liest man für den Kontaktwinkel  $\beta_i$  die folgende Bedingung ab:

$$
\cos\beta \frac{\partial R_i}{\partial \psi_i} \Big|_{\varphi_i + \beta_i} - \sin\beta R_i \Big|_{\varphi_i + \beta_i} = 0 \tag{3}
$$

Mit in ε linearen Gliedern erhält man daraus

$$
\varepsilon \, \widetilde{\beta}_i(\varphi_i, \, \tau) := \beta_i(\varphi_i, \, \tau) \, = \, \varepsilon \frac{\partial S_i}{\partial \psi_i} \bigg|_{(\varphi_i, \, \tau)} \tag{4}
$$

Dann gilt für die Radien  $R_i^c$ zu den Kontaktpunkten  $\boldsymbol{C}$ 

$$
R_i^c = R_i(\varphi_i + \beta_i, \tau) = R_i(\varphi_i + \varepsilon \widetilde{\beta}_i, \tau) \approx R_i(\varphi_i, \tau)
$$
\n
$$
(5)
$$

Da wir die  $R_i$  nur an den Kontaktpunkten oder deren Umgebungen brauchen, schreiben wir wegen des letzten Ausdrucks von Gleichung (5) statt Gleichung (l)

$$
R_i = R_i(\varphi_i, \tau) = R_0(1 + \varepsilon S_i(\varphi_i, \tau)) \qquad i = 1, 2 \qquad (6)
$$

## Die Bewegungsgleichungen

Wir erfassen die Bewegung des Radsatzes als Ganzes durch die Längsbewegung  $x(t)$ , gegenüber dem Fahrzeug gemessen, und den Gierwinkel  $\gamma_2 = \gamma(t)$ , vgl. Bild 1. Die Drehungen  $\varphi_i(t)$  der Räder schreiben wir als mittlere Drehung  $\varphi(t)$  und Abweichung  $\alpha(t)$  in der Form

$$
\varphi_1(t) = \varphi(t) + \alpha(t) \qquad \qquad \varphi_2(t) = \varphi(t) - \alpha(t) \qquad \qquad (7)
$$

Wir benutzen die folgenden Systemparameter:

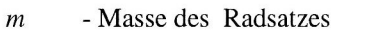

 $J<sub>s</sub>$  - Massenmoment des Radsatzes um die Hochachse

 $J_p$  - Massenmoment des Radsatzes um die Drehachse

- $\boldsymbol{J}$ Massenmoment eines Rades um seine Drehachse
- $\boldsymbol{k}$ Steifigkeit einer Längsfeder
- $k_T$  Torsionssteifigkeit der Achse
- $\boldsymbol{b}$ Dämpferkonstante eines Längsdämpfers
- $R_0$  Nennradius

$$
a_s \qquad \text{- halbe Spurweite} \tag{8}
$$

- $a_f$  halbe Federweite
- $M_A$  Antriebsmoment
- ${\cal F}_L$ Radlast (einschließlich Gewicht)
- $F_{Ni}$ Normalkräfte
- $F_{Ti}$  Tangentialkräfte
- 1) Fahrgeschwindigkeit

 $\Omega_0$  = v /  $R_0$  - Nennwert der Winkelgeschwindigkeit.

Die linearisierten Bewegungsgleichungen lauten

$$
\mathbf{M}\ddot{\mathbf{z}} + \mathbf{B}\dot{\mathbf{z}} + \mathbf{K}\mathbf{z} = \mathbf{f} \tag{9}
$$

mit

$$
\mathbf{z} = (\varphi, \, \alpha, \, x, \, \gamma)^T \tag{10}
$$

$$
\mathbf{M} = \begin{pmatrix} 2J & 0 & 0 & 0 \\ 0 & 2J & 0 & 0 \\ 0 & 0 & m & 0 \\ 0 & 0 & 0 & J_s \end{pmatrix} \qquad \qquad \mathbf{B} = \begin{pmatrix} 0 & 0 & 0 & 0 \\ 0 & 0 & 0 & 0 \\ 0 & 0 & 2b & 0 \\ 0 & 0 & 0 & 2ba_f^2 \end{pmatrix} \qquad \qquad \mathbf{K} = \begin{pmatrix} 0 & 0 & 0 & 0 \\ 0 & 4k_T & 0 & 0 \\ 0 & 0 & 2k & 0 \\ 0 & 0 & 0 & 2ka_f^2 \end{pmatrix} \tag{11}
$$

$$
\mathbf{f} = \begin{pmatrix} F_{T_1} R_1^c + F_{T_2} R_2^c - F_{N_1} \epsilon R_0 \tilde{\beta}_1 - F_{N_2} \epsilon R_0 \tilde{\beta}_2 + M_A \\ F_{T_1} R_1^c - F_{T_2} R_2^c - F_{N_1} \epsilon R_0 \tilde{\beta}_1 + F_{N_2} \epsilon R_0 \tilde{\beta}_2 \\ -F_{T_1} - F_{T_2} \\ a_f F_{T_1} - a_f F_{T_2} + J_p \Omega_0 \dot{\gamma}_1 \end{pmatrix}
$$
(12)

Die Normalkräfte setzen wir

$$
F_{N_1} = F_{N_2} = F_L \tag{13}
$$

Für die Tangentialkräfte setzen wir entsprechend der linearen Kalkerschen Theorie (Kalker, 1990)

$$
F_{T_i} = a b G C_{11} v_i =: F^* v_i \qquad i = 1, 2
$$
 (14)

und die  $v_i$  bedeuten die Schlüpfe

$$
\mathbf{v}_1 = \left[ \mathbf{v} + \dot{x} - a_s \dot{\mathbf{y}} - (\dot{\mathbf{\varphi}} + \dot{\mathbf{\alpha}}) R_1^c \right] / \mathbf{v}
$$
  
\n
$$
\mathbf{v}_2 = \left[ \mathbf{v} + \dot{x} + a_s \dot{\mathbf{y}} - (\dot{\mathbf{\varphi}} - \dot{\mathbf{\alpha}}) R_2^c \right] / \mathbf{v}
$$
\n(15)

Im Kreiselglied  $J_p \Omega_0 \dot{\gamma}_1$  von Gleichung (12) gilt

$$
\gamma_1 = \left(R_2^c - R_1^c\right)/2a_s \tag{16}
$$

In den Gleichungen (9) bis (16) hängen alle Variablen von der Zeit in zweifacher Weise ab, nämlich einmal von der "schnellen Zeit" t und - weil sich die Parameter durch denVerschleiß allmählich ändern - auch von der langsamen Zeit  $\tau = \varepsilon^{\sigma_1} t$ . Zum Beispiel gilt für die Zeitableitung von  $\varphi = \varphi(t,\tau) = \varphi(t, \varepsilon^{\sigma_1} t)$ 

$$
\Omega := \frac{d\varphi}{dt} = \frac{\partial\varphi}{\partial t} + \varepsilon^{\sigma_1} \frac{\partial\varphi}{\partial \tau} = \dot{\varphi} + \varepsilon^{\sigma_1} \dot{\varphi}
$$
\n(17)

dabei steht  $\partial \varphi / \partial t =: \dot{\varphi}$  für die Ableitung nach dem ersten und  $\partial \varphi / \partial \tau =: \dot{\varphi}$  für die Ableitung nach dem zweiten Argument. Wegen  $\varepsilon^{\sigma_1} \ll \varepsilon$  kann man bei den "Kurzzeitbewegungen" die Terme mit  $\varphi$  und erst recht die mit o<sup>o</sup>vernachlässigen.

#### Bezogene Schreibweise und Variablentransformation

Wir machen alle Parameter und Variablen dimensionslos, indem wir sie auf die folgenden gewählten Bezugsgrößen beziehen:

Länge: LB 0,5 Geschwindigkeit: DB 30 m/s Masse: m3 1000 kg (l8)

Von  $L_B$ ,  $v_B$ ,  $m_B$  kann man andere Bezugsgrößen ableiten, zum Beispiel

*Drehfrequencies:* 
$$
\Omega_B = v_B / L_B = 60 \text{ rad/s} \approx 10 \text{ Hz}
$$
  
*Kraft:* 
$$
F_B = m_B v_B^2 / L_B = 1.8 \cdot 10^6 N
$$
 (19)

Die Koordinaten skalieren wir mit Hilfe von  $\varepsilon$  auf die Größenordnung 1. Alle dimensionslosen - und skalierten - Größen kennzeichnen wir durch eine Tilde. Es gelten

$$
\tilde{t} = \Omega_B t \qquad \tilde{\tau} = \Omega_B \tau \qquad \varepsilon \tilde{x} = x/L_B \qquad \varepsilon \tilde{\alpha} = \alpha \qquad \varepsilon \tilde{\gamma} = \gamma \tag{20}
$$

$$
\tilde{\Omega} = \Omega / \Omega_B =: \tilde{\Omega}_0 (1 + \epsilon \tilde{\omega}) \tag{21}
$$

 $\tilde{\omega}$  erfaßt die Abweichung vom gleichförmigen Lauf.

Wir wählen den folgenden Satz bezogener Parameter

$$
\tilde{a}_s = 1,43
$$
  $\tilde{a}_f = 2,0$   $\tilde{R}_0 = 0,9$   $\tilde{m} = 1,1$   $\tilde{J} = 0,16$   $\tilde{J}_s = 2,0$   
\n $\tilde{J}_p = 0,34$   $\tilde{F}_L = 0,03$   $\tilde{F}^* = 6,0$   $\tilde{k} = 6,0$   $\tilde{k}_T = 5,0$   $\tilde{b} = ...$  (22)  
\n $\tilde{M}_A = M_A / (\epsilon L_B F_B) = 0,0... \pm 5,0$   $\tilde{v} = v/v_B = 0,5... 2,5$ 

Im Anschluß an die Gleichungen (17) und (21) schreiben wir

$$
\widetilde{\Omega} = \widetilde{\Omega}(\varphi, \widetilde{\tau}) = \widetilde{\Omega}_0 \big( 1 + \varepsilon \widetilde{\omega}(\varphi, \widetilde{\tau}) \big) \tag{23}
$$

sehen also die Winkelgeschwindigkeit und auch die anderen Koordinaten als Funktion des Winkels o und der langsamen Zeit  $\tilde{\tau}$  an. Dann gilt

$$
\frac{d^2\varphi}{dt^2} = \frac{d\Omega}{dt} = \frac{\partial\Omega}{\partial\varphi}\frac{d\varphi}{dt} + \varepsilon^{\sigma_1}...\approx \Omega'\Omega
$$
 (24)

wo Ω' =  $\partial$ Ω/ $\partial$ φ. Dimensionslos lautet Gleichung (24)

$$
\frac{d^2\varphi}{d\tilde{t}^2} = \tilde{\Omega}'\tilde{\Omega} = \varepsilon \tilde{\Omega}_0^2 \tilde{\omega}' \tag{25}
$$

In gleicher Näherung folgen

$$
\frac{d^2\tilde{\alpha}}{d\tilde{t}^2} = \tilde{\Omega}_0^2 \tilde{\alpha}'' \qquad \qquad \frac{d^2\tilde{x}}{d\tilde{t}^2} = \tilde{\Omega}_0^2 \tilde{x}'' \qquad (26)
$$

Für die  $R_i^c$  aus Gleichung (5) ergibt sich wegen Gleichung (7) und  $\alpha = \varepsilon \tilde{\alpha}$ 

$$
\widetilde{R}_1^c = \widetilde{R}_0 \big( 1 + \varepsilon S_1(\varphi, \widetilde{\tau}) \big) \qquad \qquad \widetilde{R}_2^c = \widetilde{R}_0 \big( 1 + \varepsilon S_2(\varphi, \widetilde{\tau}) \big) \tag{27}
$$

und  $\gamma_1$ aus Gleichung (16) führt auf

$$
\frac{d\gamma_1}{d\tilde{t}} = \varepsilon \, \tilde{\Omega}_0 \, \tilde{R}_0 \big( S_2' - S_1' \big) / 2 \tilde{a}_s \tag{28}
$$

 $\mathcal{A}^{\text{max}}_{\text{max}}$ 

Für die Schlüpfe aus der Gleichung (15) erhält man

$$
\nu_1 = \varepsilon \tilde{\nu}_1 = \varepsilon [\tilde{x}' / \tilde{R}_0 - \tilde{\gamma}' \tilde{a}_s / \tilde{R}_0 - \tilde{\omega} - \tilde{\alpha}' - S_1]
$$
  
\n
$$
\nu_2 = \varepsilon \tilde{\nu}_2 = \varepsilon [\tilde{x}' / \tilde{R}_0 + \tilde{\gamma}' \tilde{a}_s / \tilde{R}_0 - \tilde{\omega} + \tilde{\alpha}' - S_2]
$$
\n(29)

 $\mu$ 

## 4 Dimensionslose Form der Bewegungsgleichungen

Für die folgenden Untersuchungen ist es günstig, die Schlüpfe  $\tilde{v}_1$ ,  $\tilde{v}_2$  aus den Gleichungen (29) mit in die Bewegungsgleichungen (9) usw. aufzunehmen. Wir setzen, vgl. Gleichung (10),

$$
\mathbf{u}^T = \left(\tilde{\mathbf{z}}^{*T}, \tilde{\mathbf{v}}^T\right) := \left((\tilde{\omega}, \tilde{\alpha}, \tilde{x}, \tilde{\gamma}), \left(\tilde{\mathbf{v}}_1, \tilde{\mathbf{v}}_2\right)\right)
$$
(30)

und erhalten an Stelle von Gleichung (9) usw. und den Gleichungen (29)

$$
\mathbf{M}_2^* \mathbf{u}'' + \mathbf{M}_1^* \mathbf{u}' + \mathbf{M}_0^* \mathbf{u} = \mathbf{r} \tag{31}
$$

mit

$$
\mathbf{M}_{2}^{*} = \begin{pmatrix} 0 & 0 & 0 & 0 & 0 & 0 \\ 0 & 2\widetilde{J}\widetilde{\Omega}_{0}^{2} & 0 & 0 & 0 & 0 \\ 0 & 0 & \widetilde{m}\widetilde{\Omega}_{0}^{2} & 0 & 0 & 0 \\ 0 & 0 & 0 & \widetilde{J}_{s}\widetilde{\Omega}_{0}^{2} & 0 & 0 \\ 0 & 0 & 0 & 0 & 0 & 0 \\ 0 & 0 & 0 & 0 & 0 & 0 \end{pmatrix} \qquad \mathbf{M}_{1}^{*} = \begin{pmatrix} 2J\widetilde{\Omega}_{0}^{2} & 0 & 0 & 0 & 0 & 0 \\ 0 & 0 & 0 & 0 & 0 & 0 \\ 0 & 0 & 2\widetilde{b}\widetilde{\Omega}_{0} & 0 & 0 & 0 \\ 0 & 0 & 0 & 2\widetilde{b}\widetilde{\alpha}_{f}^{2}\widetilde{\Omega}_{0} & 0 & 0 \\ 0 & 1 & -1/\widetilde{R}_{0} & \widetilde{\alpha}_{s}/\widetilde{R}_{0} & 0 & 0 \\ 0 & -1 & -1/\widetilde{R}_{0} & -\widetilde{\alpha}_{s}/\widetilde{R}_{0} & 0 & 0 \end{pmatrix}
$$
(32)

$$
\mathbf{M}_{0}^{*} = \begin{pmatrix} 0 & 0 & 0 & 0 & -\tilde{R}_{0}\tilde{F}^{*} & -\tilde{R}_{0}\tilde{F}^{*} \\ 0 & 4\tilde{k}_{T} & 0 & 0 & -\tilde{R}_{0}\tilde{F}^{*} & \tilde{R}_{0}\tilde{F}^{*} \\ 0 & 0 & 2\tilde{k} & 0 & \tilde{F}^{*} & \tilde{F}^{*} \\ 0 & 0 & 0 & 2\tilde{k}\tilde{a}_{f}^{2} & -\tilde{a}_{f}\tilde{F}^{*} & \tilde{a}_{f}\tilde{F}^{*} \\ 1 & 0 & 0 & 0 & 1 & 0 \\ 1 & 0 & 0 & 0 & 0 & 1 \end{pmatrix} \qquad \mathbf{r} = \begin{pmatrix} -\tilde{F}_{L}\tilde{R}_{0}S_{1}' - \tilde{F}_{L}\tilde{R}_{0}S_{2}' + \tilde{M}_{A} \\ -\tilde{F}_{L}\tilde{R}_{0}\tilde{S}_{1}' + \tilde{F}_{L}\tilde{R}_{0}S_{2}' \\ 0 \\ \tilde{J}_{p}\tilde{\Omega}_{0}^{2}\tilde{R}_{0} / 2\tilde{a}_{s} \cdot (S_{2}' - S_{1}') \\ -S_{1} \\ -S_{2} \end{pmatrix}
$$
(33)

Für einige spätere Interpretationen ist es günstiger,  $\tilde{\omega}$  formal als Ableitung der kleinen in  $\varphi$  enthaltenen Winkelschwankung  $\tilde{\eta}$  ( $\varphi$ ,  $\tilde{\tau}$ ) anzusehen:

$$
\widetilde{\omega} = \widetilde{\eta}' \tag{34}
$$

Dann setzen wir an Stelle der Gleichungen (30), (31) usw.

$$
\mathbf{w}^T = (\tilde{\mathbf{z}}^T, \tilde{\mathbf{v}}^T) = ((\tilde{\eta}, \tilde{\alpha}, \tilde{x}, \tilde{\gamma}), (\tilde{\mathbf{v}}_1, \tilde{\mathbf{v}}_2))
$$
(35)

und

$$
\mathbf{M}_2 \mathbf{w}'' + \mathbf{M}_1 \mathbf{w}' + \mathbf{M}_0 \mathbf{w} = \mathbf{r}
$$
 (36)

mit

$$
\mathbf{M}_2 = \begin{pmatrix} \widetilde{\Omega}_0^2 \widetilde{\mathbf{M}} & \mathbf{0} \\ \mathbf{0} & \mathbf{0} \end{pmatrix} \qquad \mathbf{M}_1 = \begin{pmatrix} \widetilde{\Omega}_0 \widetilde{\mathbf{B}} & \mathbf{0} \\ \mathbf{C} & \mathbf{0} \end{pmatrix} \qquad \mathbf{M}_0 = \begin{pmatrix} \widetilde{\mathbf{K}} & -\widetilde{R}_0 \widetilde{F}^* \mathbf{C}^T \\ \mathbf{0} & \mathbf{I} \end{pmatrix} \tag{37}
$$

Hier bedeuten  $\tilde{M}$ ,  $\tilde{B}$  und  $\tilde{K}$  die mit den dimensionslosen Parametern geschriebenen Matrizen (11), I steht für die 2 x 2 Einheitsmatrix, und C steht für die Rechteckmatrix

$$
\mathbf{C} = \begin{pmatrix} 1 & 1 & -1/\tilde{R}_0 & \tilde{a}_s / \tilde{R}_0 \\ 1 & -1 & -1/\tilde{R}_0 & -\tilde{a}_s / \tilde{R}_0 \end{pmatrix}
$$
(38)

Die Gleichungen (31) und (36) sind linear. Unabhängige Variable ist der in  $S_1(\varphi, \tilde{\tau})$  und  $S_2(\varphi, \tilde{\tau})$  steckende Winkel  $\varphi$ ,  $\tilde{\tau}$  ist Parameter.

## 5 Verschleißansätze

Den Verschleiß an den Rädern setzen wir proportional zum Quadrat der momentanen Schlüpfe, also proportional zur Leistung der Schlupfkräfte an

$$
\varepsilon^{\sigma_1} \frac{\partial R_i(\varphi, \tau)}{\partial \tau} = -\varepsilon^{\sigma_2} b_{\nu i} v_i^2(\varphi, \tau) \nu \qquad i = 1, 2
$$
 (39)

Dabei ist  $\varepsilon^{\sigma_1}$  der Faktor aus Gleichung (1), und  $\varepsilon^{\sigma_2}$  bedeutet, daß der Verschleißbeiwert  $(\varepsilon^{\sigma_2} b_{\nu i})$ klein ist. In dimensionsloser Schreibweise und mit

$$
\tilde{b}_{vi} = \varepsilon^{\sigma_2 - \sigma_1 + 1} b_{vi} \tag{40}
$$

lautet Gleichung (39)

$$
\frac{\partial S_i(\varphi, \tilde{\tau})}{\partial \tilde{\tau}} = -\tilde{b}_{\text{vi}} \tilde{\nu}_i^2(\varphi, \tilde{\tau}) \qquad i = 1, 2 \qquad (41)
$$

Die langsame Zeit  $\tilde{\tau}$  kann als zurückgelegte Strecke ("Laufleistung") angesehen werden. Gemeinsam mit den Gleichungen (30), (31) usw. oder den Gleichungen (35), (36) usw. bilden die Gleichungen (41) ein System (stark) nichtlinearer partieller Differentalgleichungen mit den unabhängigen Variablen  $\varphi$  und  $\tilde{\tau}$ .

In den Gleichungen (39) und (41) haben wir angenommen, daß der Abrieb nur am Kontaktpunkt stattfindet. Will man auch den Abrieb in einem Winkelbereich  $\varphi - \delta_1 < \chi < \varphi + \delta_2$  um den Kontaktpunkt erfassen, kann man zum Beispiel statt Gleichung (41) wie folgt ansetzen:

$$
\frac{\partial S_i}{\partial \tilde{\tau}} = -\tilde{b}_{\nu i} \int_{\varphi - \delta_1}^{\varphi + \delta_2} G(\varphi - \chi) \tilde{\nu}_i^2(\chi, \tilde{\tau}) d\chi \tag{42}
$$

und  $G(\psi)$  hat etwa die Form nach Bild 3

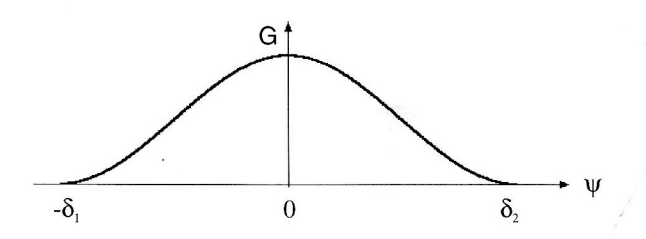

Bild 3. Ausgedehnter Verschleißbereich

Oben haben wir zunächst an konstante Verschleißbeiwerte  $\tilde{b}_{vi}$  gedacht. Falls durch den Verschleiß eine Änderung der Oberflächeneigenschaften auftritt, kann man orts- und zeitabhängige Verschleißbeiwerte einführen:

$$
\widetilde{b}_{\mathbf{u}i} = \widetilde{b}_{\mathbf{u}i}(\varphi, \widetilde{\tau}) \tag{43}
$$

Man muß dann für die  $\tilde{b}_{vi}$  Evolutionsgleichungen formulieren, die die Änderung der Oberflächeneigenschaften erfassen.

### Untersuchung des Verschleißverlaufs mit einem Fourier-Ansatz

Wir arbeiten mit den dimensionslosen Gleichungen von vorne, lassen jedoch die Tilden weg. Für die jeweiligen Verschleißformen  $S_i(\varphi, \tau)$  setzen wir Fourier-Reihen an  $(j := \sqrt{-1})$ :

$$
S_i(\varphi, \tau) = \hat{S}_{i0}(\tau) + \sum_{n=1}^{\infty} (\hat{S}_{icn}(\tau) \cos n\varphi + \hat{S}_{isn}(\tau) \sin n\varphi)
$$
  
= 
$$
\sum_{n=-\infty}^{\infty} \hat{S}_{in}(\tau) \exp(j n\varphi)
$$
 (44)

Die reelle Form ist für anschauliche Interpretationen günstiger, die komplexe für die Rechnungen. Es gilt

$$
\hat{S}_{i0}(\tau) = \hat{S}_{i0}(\tau)
$$
\n
$$
\hat{S}_{in}(\tau) = 0,5 \left( \hat{S}_{icn} - j \hat{S}_{isn} \right)
$$
\nfür

\n
$$
n \neq 0
$$
\n
$$
\hat{S}_{i(-n)}(\tau) = \text{conj}(\hat{S}_{in}(\tau)) - \text{conj}(\ldots) = \text{komplex konjugiert}
$$
\n
$$
(45)
$$

Setzt man Gleichung (44) auf der rechten Seite von Gleichung (31) bzw. Gleichung (36) ein, so hat man es mit periodisch erregten Schwingungen zu tun. Sieht man von den Einschwingvorgängen ab, kann man die Lösung von Gleichung (31) oder Gleichung (36) - also die erzwungenen Schwingungen - gewinnen, indem man für u( $(\varphi, \tau)$  bzw. w( $(\varphi, \tau)$ ) Fourierreihen entsprechend den Gleichungen (44), (45) ansetzt. Die so gewonnenen Ausdrücke muß man dann in die Verschleißgleichungen aus Abschnitt 5 einarbeiten. Im folgenden Abschnitt 7 untersuchen wir die Ubertragungseigenschaften der Kurzzeitgleichungen, die Verschleißrechnung folgt im Abschnitt 8.

## Das Übertragungsverhalten von den Unrundheiten zu den Schlüpfen

Für die bezüglich  $\varphi$  konstanten Fourierterme  $\hat{v}_{i0}(\tau)$  berechnet man aus Gleichung (31) usw.

$$
\hat{v}_{10}(\tau) = -\left(M_A/R_0F^* + \hat{S}_{10} - \hat{S}_{20}\right)/2
$$
\n
$$
\hat{v}_{20}(\tau) = -\left(M_A/R_0F^* - \hat{S}_{10} + \hat{S}_{20}\right)/2
$$
\n(46)

Für  $n \neq 0$  arbeiten wir mit den Gleichungen (35), (36) usw. und erhalten - komplex - zwischen

$$
\mathbf{w}_n = (\hat{\mathbf{z}}_n, \hat{\mathbf{v}}_n) \exp(j n \varphi) \qquad S_{in} = \hat{S}_{in} \exp(j n \varphi) \tag{47}
$$

die Beziehungen

$$
\left(-n^2 \,\Omega_0^2 \mathbf{M} + j \,n \,\Omega_0 \mathbf{B} + \mathbf{K}\right) \hat{\mathbf{z}}_n - R_0 \,F^* \mathbf{C}^T \,\hat{\mathbf{v}}_n = j \,n \left(\mathbf{r}_1 \,\hat{S}_{1n} + \mathbf{r}_2 \,\hat{S}_{2n}\right) \tag{48}
$$

und

$$
j n \mathbf{C} \widehat{\mathbf{z}}_n + \widehat{\mathbf{v}}_n = \begin{pmatrix} -1 \\ 0 \end{pmatrix} \widehat{S}_{1n} + \begin{pmatrix} 0 \\ -1 \end{pmatrix} \widehat{S}_{2n}
$$
 (49)

WO

$$
\mathbf{r}_1^T = \left( -F_L R_0, -F_L R_0, 0, -J_p \Omega_0^2 R_0 / 2a_s \right)
$$
  
\n
$$
\mathbf{r}_2^T = \left( -F_L R_0, F_L R_0, 0, J_p \Omega_0^2 R_0 / 2a_s \right)
$$
\n(50)

Diese Gleichungen kann man in zweierlei Weise lösen:

Fragt man nach den Schwingungen des Radsatzes, also nach  $\hat{z}_n$ , so setzt man  $\hat{v}_n$  aus Gleichung (49) in Gleichung (48) ein und löst nach  $\hat{\mathbf{z}}_n$  auf:

$$
\begin{aligned} &\left[\mathbf{K} - n^2 \ \Omega_0^2 \ \mathbf{M} + j \ n \left(\Omega_0 \ \mathbf{B} + R_0 \ F^* \ \mathbf{C}^T \ \mathbf{C}\right)\right] \hat{\mathbf{z}}_n \\ &= R_0 \ F^* \ \mathbf{C}^T \left[ (-1, \ 0)^T \ \hat{S}_{1n} + (0, \ -1)^T \ \hat{S}_{2n} \right] + j \ n \left(\mathbf{r}_1 \ \hat{S}_{1n} + \mathbf{r}_2 \ \hat{S}_{2n}\right) \end{aligned} \tag{51}
$$

Zur Dämpfungsmatrix B mit in der Regel recht kleinen Elementen tritt hier additiv die positiv semidefinite Matrix

$$
R_0 F^* \mathbf{C}^T \mathbf{C} = R_0 F^* \begin{pmatrix} 2 & 0 & -2/R_0 & 0 \\ 0 & 2 & 0 & 2a_s/R_0 \\ -2/R_0 & 0 & 2/R_0^2 & 0 \\ 0 & 2a_s/R_0 & 0 & 2a_s^2/R_0^2 \end{pmatrix}
$$
(52)

mit in der Regel großen Elementen hinzu. Dies macht Gleichung (51) unzugänglich für eine einfache Untersuchung auf Resonanzstellen!

Für die Verschleißuntersuchung muß man aus den Gleichungen (48), (49) die Schwingungen  $z_n$  climinieren und diese Gleichungen nach den Schlüpfen auflösen

$$
\left\{\mathbf{I} + j n R_0 F^* \mathbf{C} \left[\mathbf{K} - n^2 \Omega_0^2 \mathbf{M} + j n \Omega_0 \mathbf{B}\right]^{-1} \mathbf{C}^T\right\} \hat{\mathbf{v}}_n =
$$
\n
$$
(-1, 0)^T \hat{S}_{1n} + (0, -1)^T \hat{S}_{2n} + n^2 \mathbf{C} \left[\mathbf{K} - n^2 \Omega_0^2 \mathbf{M} + j n \Omega_0 \mathbf{B}\right]^{-1} \left(\mathbf{r}_1 \hat{S}_{1n} + \mathbf{r}_2 \hat{S}_{2n}\right)
$$
\n(53)

Auch diese Lösungen lassen sich nicht unmittelbar aus der Sicht der Schwingungslehre interpretieren.

Da es sich bei Gleichung (53) um eine lineare Beziehung handelt, kann man sie mit Hilfe von Transferfunktionen schreiben:

$$
\widehat{\mathbf{v}}_n = \begin{pmatrix} \widehat{\mathbf{v}}_{1n} \\ \widehat{\mathbf{v}}_{2n} \end{pmatrix} = \mathbf{H}(n) \begin{pmatrix} \widehat{S}_{1n} \\ \widehat{S}_{2n} \end{pmatrix} = \begin{pmatrix} h_{11}(n) & h_{12}(n) \\ h_{21}(n) & h_{22}(n) \end{pmatrix} \begin{pmatrix} \widehat{S}_{1n} \\ \widehat{S}_{2n} \end{pmatrix}
$$
\n(54)

Unter den Bedingungen unseres Modells gilt

$$
h_{11}(n) = h_{22}(n) \qquad h_{12}(n) = h_{21}(n) \tag{55}
$$

Man berechnet die Transferfunktionen am besten unmittelbar nach den Ansätzen (47) - ohne formale Teilelimination - numerisch aus Gleichung (31) oder Gleichung (36).

Im Abschnitt 9, Bilder 4 und 5, zeigen wir beispielhaft zwei Verläufe  $h_{ik}(n)$ .

#### Die Verschleißrechnung

Wir behandeln hier nur den einfachsten Fall, nämlich den nach Gleichung (41). Setzt man dort die reelle Fourierentwicklung nach Gleichung (44) ein, erhält man

$$
\frac{\partial}{\partial \tau} \left[ \hat{S}_{i0}(\tau) + \sum_{n=1}^{\infty} \left( \hat{S}_{icn}(\tau) \cos n\varphi + \hat{S}_{isn}(\tau) \sin n\varphi \right) \right] = -b_{vi} v_i^2(\varphi, \tau) \qquad i = 1, 2 \qquad (56)
$$

Die Fourierentwicklung der rechten Seite führt auf

$$
\frac{\partial \hat{S}_{i0}}{\partial \tau} = -b_{vi} \frac{1}{2\pi} \int_{0}^{2\pi} v_i^2(\varphi, \tau) d\varphi
$$
\n
$$
\frac{\partial \hat{S}_{icn}}{\partial \tau} = -b_{vv} \frac{1}{\pi} \int_{0}^{2\pi} v_i^2(\varphi, \tau) \cos n\varphi d\varphi
$$
\n
$$
\frac{\partial \hat{S}_{isn}}{\partial \tau} = -b_{vi} \frac{1}{\pi} \int_{0}^{2\pi} v_i^2(\varphi, \tau) \sin n\varphi d\varphi
$$
\n
$$
n = 1, \dots, \infty
$$
\n(57)

Dies ist ein (stark) nichtlineares unendliches System gewöhnlicher Differentialgleichungen. Dabei sind die Fourierkoeffizienten der  $v_i(\varphi, \tau)$  über die Transferfunktionen nach den Gleichungen (46) und (54) mit den  $S_{i0}$ ,  $S_{icn}$ ,  $S_{isn}$  verknüpft.

#### Bemerkungen

- l, Die Fourierentwicklungen auf den rechten Seiten der Gleichungen (57) können leicht mit Hilfe der Fourier koeffizienten der  $v_{in}$  angeschrieben werden.
- 2. Auch eine Regularisierung der rechten Seiten der Gleichungen (56) gemäß Gleichung (42) läßt sich leicht in die Gleichungen (57) einarbeiten.
- 3. Bei periodischen Blankstellen oder Verfestigungen auf dem Radumfang kann man auch die  $b_{vi}(\varphi, \tau)$  als Fourierreihen der Form (44) anschreiben. Über die (langsame) Entwicklung der Fourierkoeffizienten der  $b_{\rm vi}$  muß man geeignete Annahmen treffen, so daß man sie berechnen kann.
- 4. Zur numerischen Lösung muß man das unendliche Gleichungssystem sagen wir mit der Ordnung  $N$  abbrechen. (Bei 3 m Radumfang und einer Aufstandslänge von 2 cm kommt man auf  $N = 75$ , wenn "eine halbe Sinuswelle" der Aufstandslänge entsprechen soll.)
- 5. Die Überlegungen gelten zunächst nur für konstante Fahrgeschwindigkeiten 1). Falls man allerdings an nimmt, daß die Fahrgeschwindigkeit über  $\tau$  stufenförmig wechselt, kann man Verschleißperioden mit unterschiedlichen, doch jeweils festen beliebig aneinanderhängen, solange die Einschwingzeiten klein sind. (Die Form des Anfangswertproblems hat zur Folge, daß die Palmgren—Miner—Regel hier nicht gilt!)

#### 9 Beispiele

Aus der Fülle der möglichen Frage- und Aufgabenstellungen geben wir einige (mit  $N = 12$ ) numerisch gewonnene Ergebnisse zu den in Gleichung (22) genannten Parametern wieder.

Die Bilder 4 und 5 zeigen die Transferfunktionen für  $\tilde{v} = 1$  bzw.  $\tilde{v} = 2$  (entsprechend den Fahrgeschwindigkeiten 108 km/h bzw. 216 km/h). Bei der höheren Geschwindigkeit wirken sich (mit den gewählten Parame tern!) die niederen Harmonischen  $n$  stärker aus.

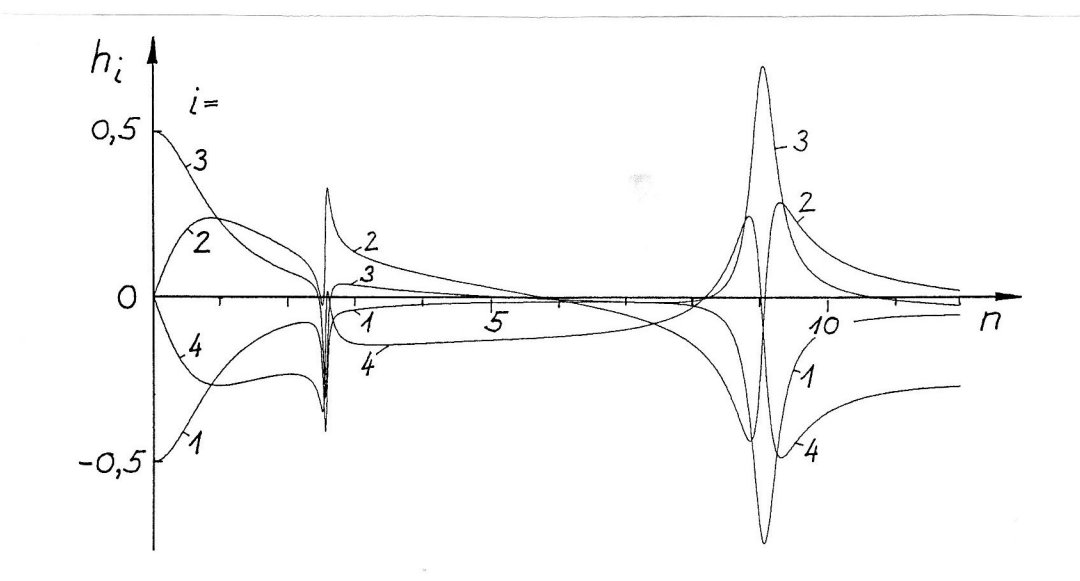

Bild 4. Transferfunktionen  $h_{kl}$  für  $\tilde{v} = 1$ <br>  $h_1 = \text{Re } h_{11}, h_2 = \text{Im } h_{11}, h_3 = \text{Re } h_{12}, h_4 = \text{Im } h_{12}$ 

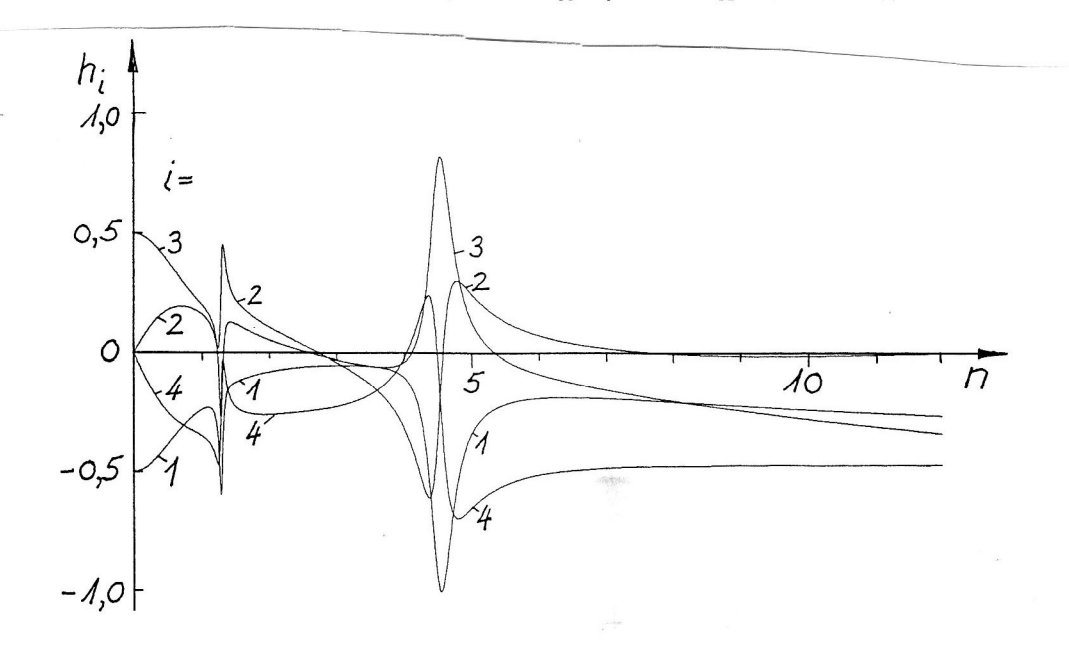

Bild 5. Transferfunktionen  $h_{kl}$  für  $\tilde{v} = 2$ <br>  $h_1 = \text{Re } h_{11}, h_2 = \text{Im } h_{11}, h_3 = \text{Re } h_{12}, h_4 = \text{Im } h_{12}$ 

Bild 6 zeigt den zeitlichen Verlauf der Unrundheiten für  $\tilde{v} = 1$  und  $\tilde{M}_A = 5.0$ . Die anfangs unterschiedlich unrunden Räder passen ihre Unrundheiten und Durchmesser aneinander an. Bild 7 zeigt die Entwicklung derselben Anfangsunrundheiten wie in Bild 6 für  $\tilde{v} = 2$  und  $\tilde{M}_A = 1.0$ .

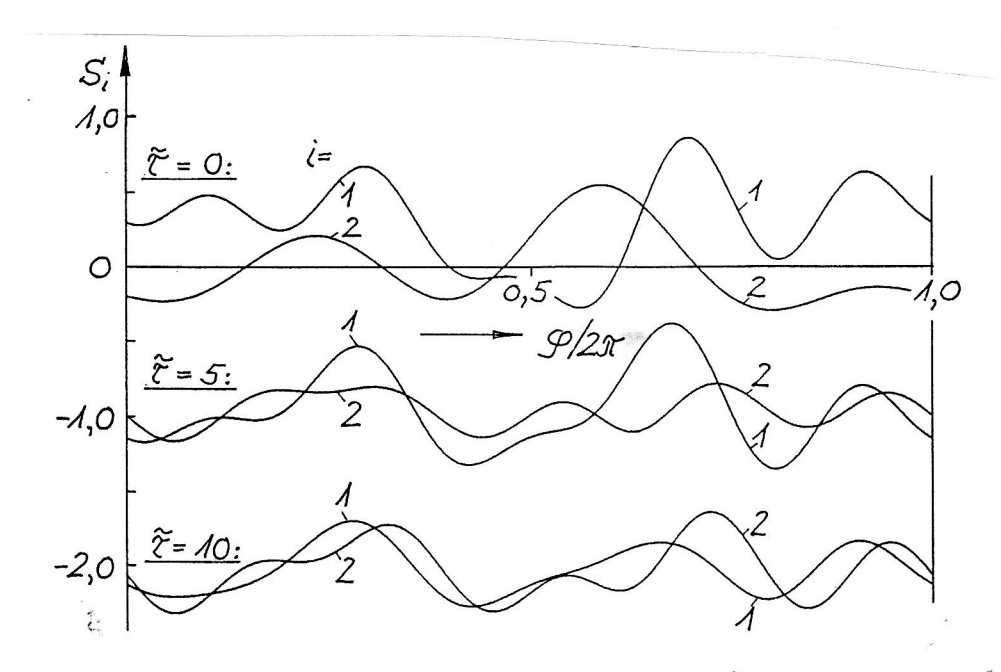

Bild 6. Unrundheiten  $S_i(\varphi, \tau)$  für  $\tilde{v} = 1.0$  mit  $\tilde{M}_A = 5.0$ 

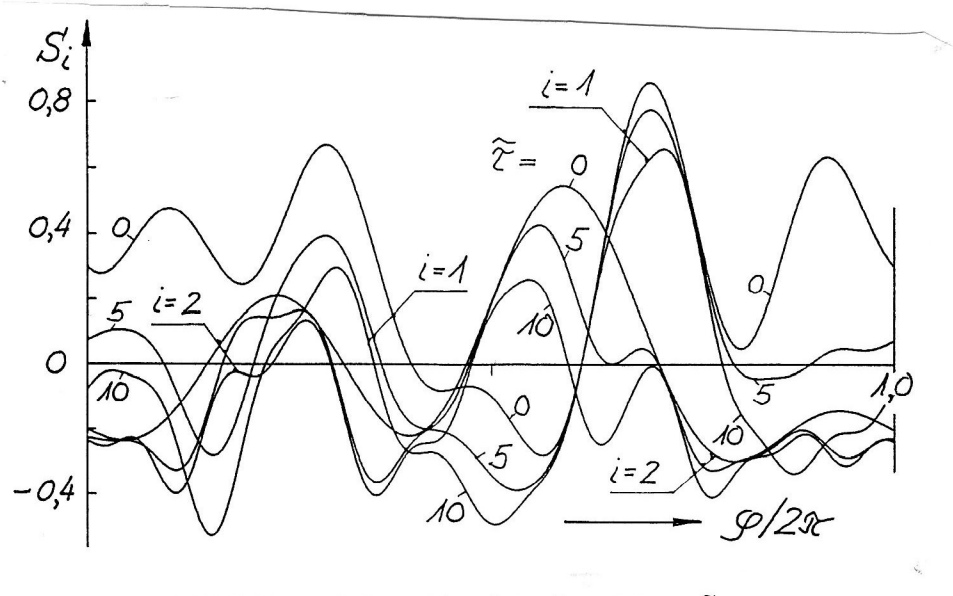

Bild 7. Unrundheiten  $S_i(\varphi, \tau)$  für  $\tilde{\nu} = 2.0$  mit  $\tilde{M}_A = 1.0$ 

## Dank

Der Verfasser dankt der Deutschen Forschungsgemeinschaft für die Förderung dieser Untersuchungen.

### Literatur

- 1. Brommundt, E.: A Simple Mechanism for the Polygonalization of Railway Wheels by Wear. Erscheint in Mechanics Research Communications, (1996).
- 2. Kalker, J. J.: Three-Dimensional Elastic Bodies in Rolling Contact. Kluwer Academic Publishers, Dordrecht usw., (1990).

Anschrift: Professor Dr. E. Brommundt, Institut für Technische Mechanik, Technische Universität Braunschweig, Postfach 3329, D-38023 Braunschweig